## **MEMORANDUM**

October 15, 2013

To: COURTS on-line E-Filers From: Shravani Kosnik Subject: COURTS on-line Update – October 2013

The following is a listing of new features that have recently been added to the COURTS system.

If you have any questions, please feel free to contact the technical support unit[, courts@dol.state.nj.us.](mailto:courts@dol.state.nj.us)

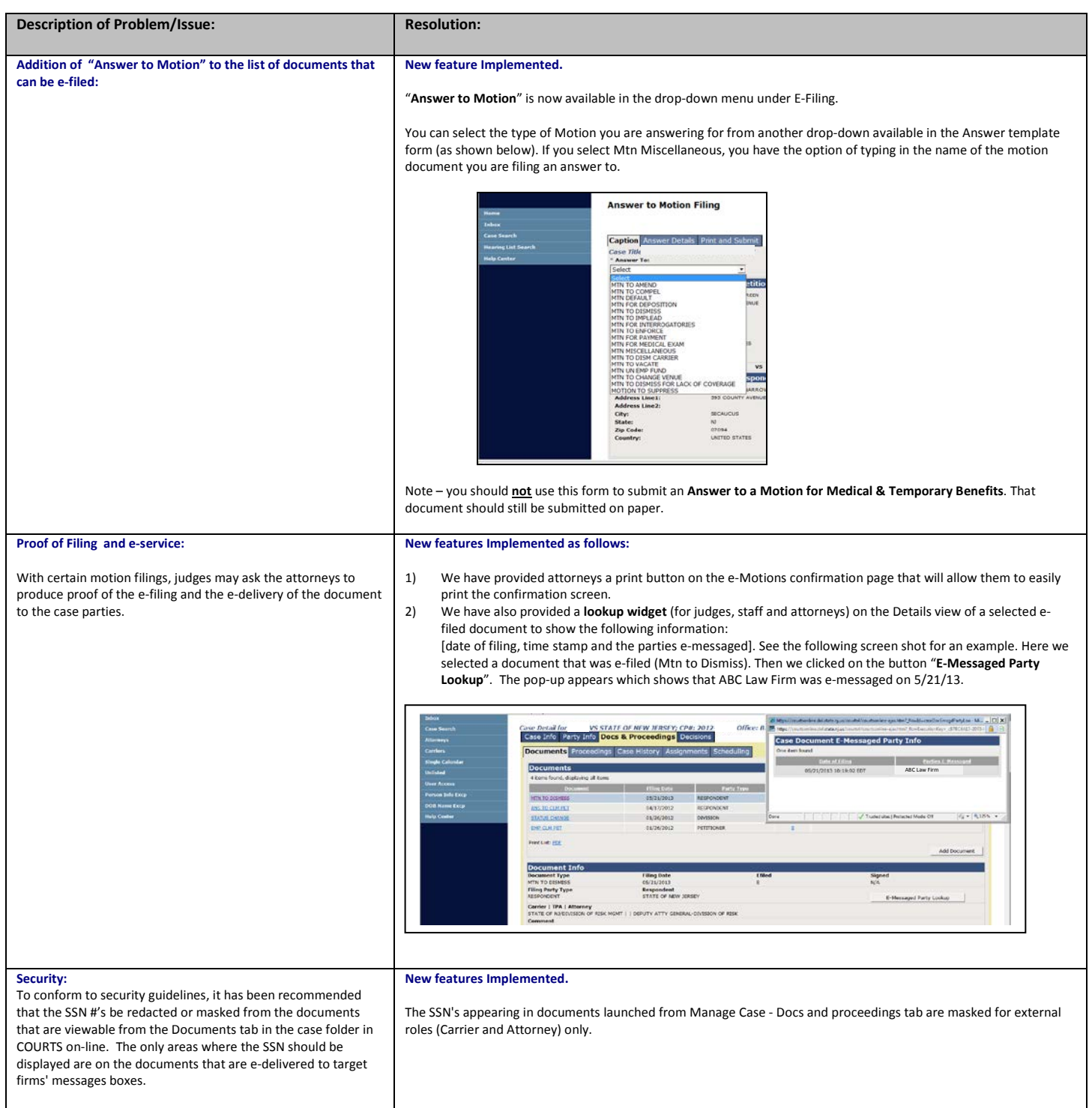

This security measure applies to attorneys and carriers that have access to the case folders via COURTS on-line.